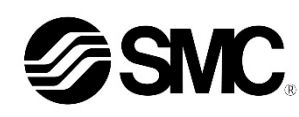

# **Manuel d'instructions**

# **Dispositif bus de terrain - Module d'interface pour POWERLINK**

**EX260-SPL1 / -SPL3**

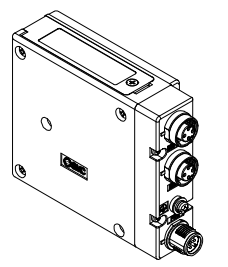

Ce produit sert à commander les distributeurs pneumatiques et I/O en étant connecté à un protocole POWERLINK.

#### **1 Consignes de sécurité**

Ces consignes de sécurité ont été rédigées pour prévenir des situations dangereuses pour les personnes et/ou les équipements. Les précautions énumérées dans ce document sont classées en trois grandes catégories : « Précaution », « Attention » ou « Danger ». Elles sont toutes importantes pour la sécurité et doivent être appliquées, en

plus des normes internationales (ISO/IEC)\*1) et autres normes de sécurité. ISO 4414 : Transmissions pneumatiques - Règles générales relatives aux systèmes.

ISO 4413 : Transmissions hydrauliques - Règles générales relatives aux systèmes.

IEC 60204-1 : Sécurité des machines - Equipement électrique des machines.

(Partie 1 : Règles générales)

ISO 10218-1 : Robots industriels manipulateurs - Sécurité, etc.

• Consultez le catalogue du produit, manuel d'opérations et précautions de manipulation pour des informations supplémentaires concernant les produits SMC.

#### • Veuillez conserver ce manuel en lieu sûr pour pouvoir le consulter ultérieurement.

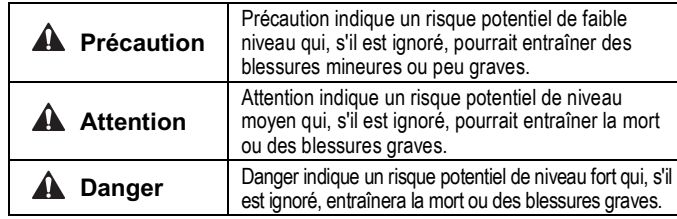

#### **A** Attention

- **Veillez à toujours respecter les réglementations et normes de sécurité applicables.**
- Tous les travaux électriques doivent être effectués de manière sécuritaire par une personne qualifiée, conformément aux réglementations nationales en vigueur.

#### **Précaution**

- Veuillez disposer un branchement à la masse pour assurer la résistance **aux parasites** du système bus de terrain. Une connexion à la masse doit être prévue à côté du produit à l'aide
- d'un câble court. • **Lorsque la conformité à la norme UL est requise, le module d'interface doit être utilisé avec une alimentation de classe 2 UL1310.**

# **2 Caractéristiques**

#### **2.1 Caractéristiques générales**

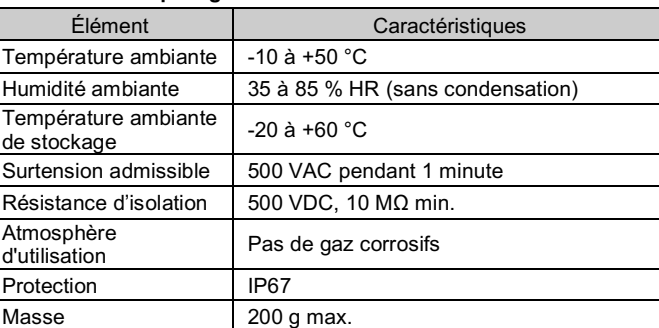

#### **2.2 Caractéristiques électriques**

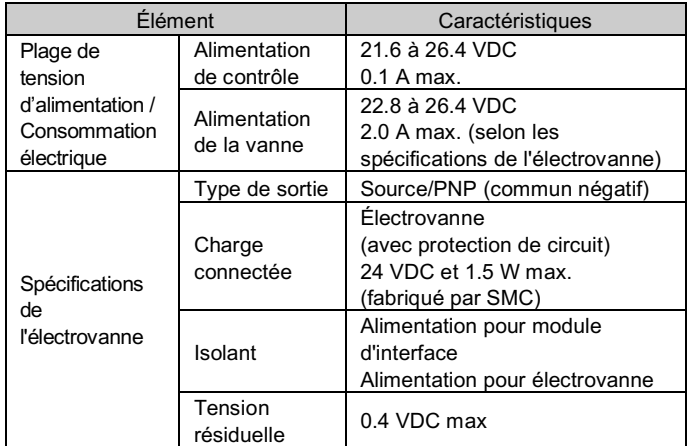

#### **2.3 Caractéristiques de communication**

- Choisissez les câbles qui s'adaptent sur les connecteurs du module d'interface. Pour plus de détails les câbles, consultez le manuel d'utilisation du produit sur le site Internet de SMC (URL: https://www.smcworld.com).
- Si un connecteur confectionnable est utilisé pour la connexion de l'alimentation, et si le module d'interface est installé directement sur un îlot de distributeurs, alors le diamètre externe du connecteur du câble devra être de  $\phi$ 16 mm max.

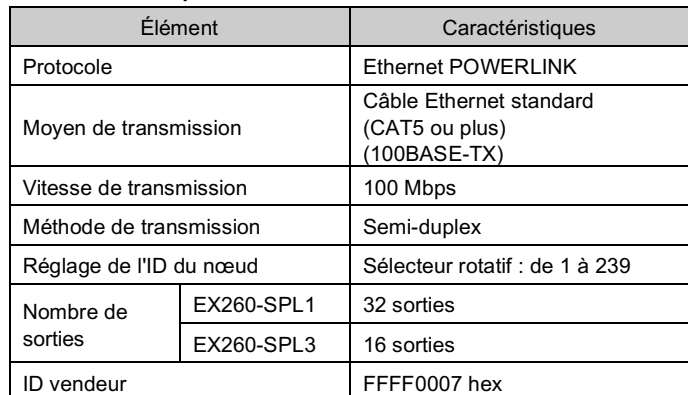

#### **3 Noms et fonctions des éléments**

Le câble du connecteur M12 pour les connexions du bus de terrain et d'alimentation inclut deux types, un M12 standard et un compatible SPEEDCON. Si la prise et le coupleur disposent de connecteurs i .<br>SPEEDCON, le câble peut être inséré et connecté en le tournant simplement d'un demi tour.

Il est possible de connecter un connecteur M12 standard à un connecteur SPEEDCON. 

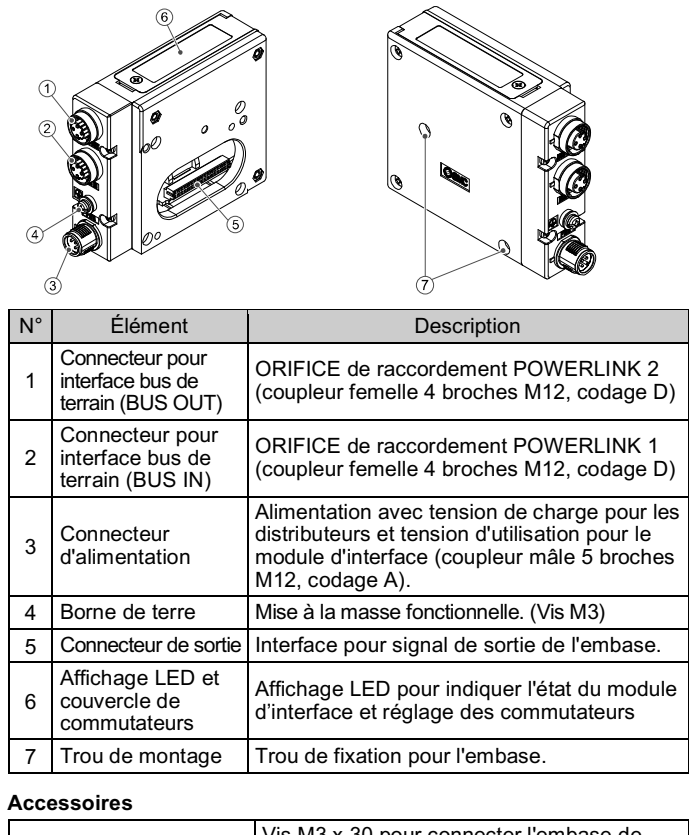

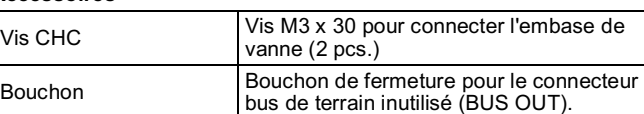

#### **4 Installation**

#### **4.1 Installation**

**Attention**

- N'installez pas le produit avant d'avoir lu et compris les consignes de sécurité.
- Connexion du module d'interface à l'îlot de distributeurs.

- Assurez-vous de couper l'alimentation.
- Assurez-vous de l'absence de corps étrangers dans le module d'interface.
- Assurez-vous de l'absence de dommages et de corps étrangers du joint. • Un module d'interface mal assemblé peut entraîner l'endommagement
- des circuits imprimés et une perméabilité à aux liquides et poussières.
- Serrez les vis en utilisant le couple de serrage spécifié (0.6 N•m)

# **4 Installation (suite)**

# **4.2 Environnement**

# **A** Attention

- N'utilisez pas le produit dans un milieu contenant des gaz corrosifs, de l'eau salée, de la vapeur ou des produits chimiques.
- N'utilisez pas le produit en milieu explosible.
- N'exposez pas le produit aux rayons directs du soleil. Utilisez un couvercle de protection adéquat.
- N'installez pas le produit dans un milieu soumis à des vibrations ou à des impacts excédant les caractéristiques du produit.
- N'installez pas le produit dans un endroit exposé à une chaleur rayonnante qui pourrait résulter en des températures excédant les caractéristiques du produit.

#### **5 Câblage**

**5.1 Connecteur d'interface de bus de terrain**

BUS OUT / Port2 : Coupleur femelle 4 broches M12, codage D (SPEEDCON)

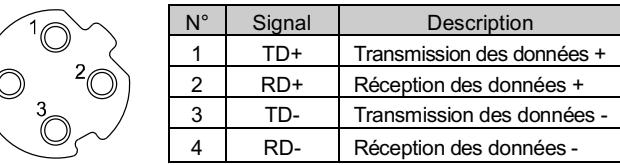

BUS IN / Port1 : Coupleur femelle 4 broches M12, codage D (SPEEDCON)

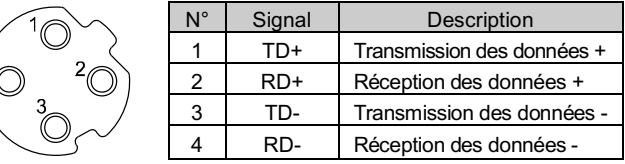

- Raccordez le connecteur « BUS IN » au dispositif en amont (API, etc.) et raccordez le connecteur « BUS OUT » au dispositif en aval.
- Installez un bouchon de fermeture, référence EX9-AWTS, sur les connecteurs bus de terrain inutilisés (BUS OUT).

#### **5.2 Connecteur d'alimentation**

PWR : Coupleur mâle 5 broches M12, codage A (SPEEDCON)

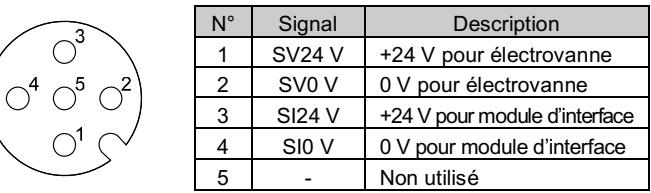

### **5.3 Mise à la terre**

• Raccordez la borne de terre à la masse.

Une connexion à la masse doit être prévue à côté du produit à l'aide d'un câble court pour assurer la résistance aux parasites du système bus de terrain.

La résistance à la terre doit être de 100 ohms maximum.

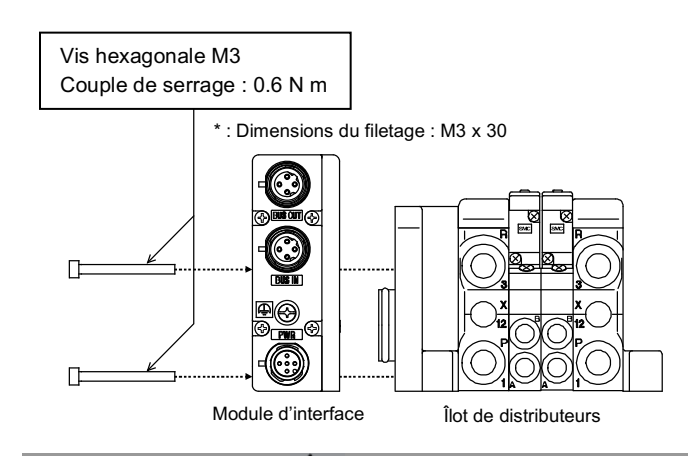

## **A** Précaution

INSTRUCTIONS ORIGINALES

# **6 Réglages**

#### **6.1 Réglage des commutateurs**

- Les commutateurs doivent être réglés avec l'alimentation coupée.
- Ouvrez le couvercle et réglez les sélecteurs rotatifs et le

#### **6.2 Configuration**

Un fichier XDD compatible est requis pour configurer le module d'interface dans le réseau POWERLINK. Le fichier XDD le plus récent peut être téléchargé sur le site web de SMC (URL: https://www.smcworld.com). Fichier XDD

La procédure de configuration du réseau utilise le logiciel B&R Automation Studio, décrit dans le manuel d'utilisation du produit sur le site Internet de SMC (URL: https://www.smcworld.com).

#### **6.3 Attribution du nombre de sorties**

L'octet de sortie se rapporte à la position de l'électrovanne sur l'embase et commence par zéro.

## **7 Indicateur LED**

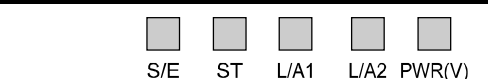

# **8 Pour passer commande**

Consultez le catalogue et le manuel d'utilisation disponibles sur le site internet de SMC (URL : https://www.smcworld.com) pour savoir comment passer la commande.

#### **9 Cotes hors tout (mm)**

Consultez le manuel d'utilisation disponible sur le site internet de SMC (URL : http://www.smcworld.com) pour les cotes hors tout.

# **10 Entretien**

#### **10.1 Entretien général**

#### **A** Précaution

- Le non-respect des procédures d'entretien peut entraîner des dysfonctionnements et endommager l'équipement.
- S'il n'est pas manipulé correctement, l'air comprimé peut être dangereux. • L'entretien des systèmes pneumatiques doit être réalisé
- exclusivement par du personnel qualifié. • Avant de procéder à une opération d'entretien, coupez les alimentations électrique et pneumatique. Vérifiez que l'air a bien été purgé dans l'atmosphère.
- Après une installation et un entretien, appliquez la pression d'utilisation et l'électricité à l'équipement et réalisez les inspections de fonctionnement et de fuites appropriées afin de vous assurer que l'équipement est correctement installé.
- Si les connexions électriques sont perturbées pendant l'entretien, assurez-vous qu'elles sont correctement branchées et que des contrôles de sécurité sont effectués au besoin pour garantir la conformité continue avec les réglementations nationales en vigueur. • Ne modifiez pas le produit.
- Ne démontez pas le produit à moins que les instructions d'installation
- ou d'entretien ne l'exigent. • Arrêtez l'opération si le produit ne fonctionne pas correctement.
- 

#### **11 Limites d'utilisation**

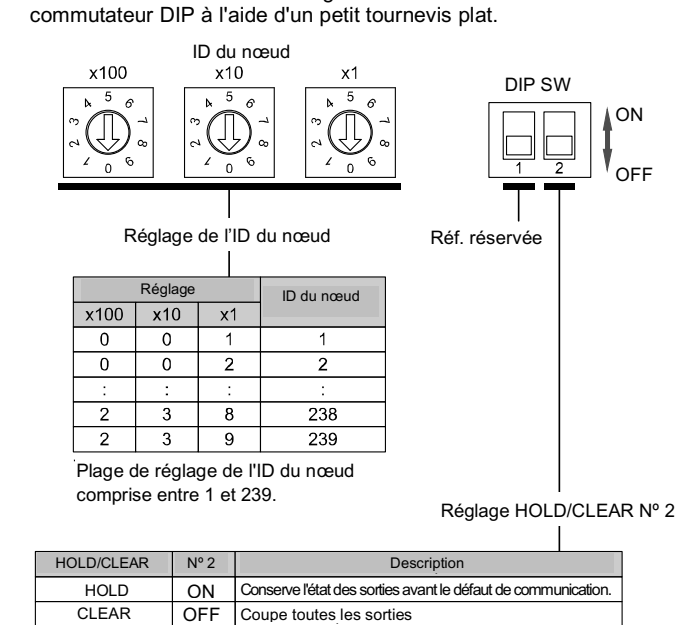

**11.1 Garantie limitée et clause limitative de responsabilité/ Conditions de conformité**

Reportez-vous aux précautions de Manipulation pour les Produits SMC.

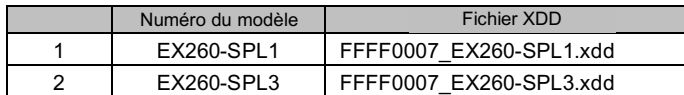

#### **12 Mise au rebut du produit**

Ce produit ne doit pas être éliminé avec les déchets ordinaires. Vérifiez les réglementations et directives locales pour éliminer ce produit correctement, afin de réduire l'impact sur la santé humaine et l'environnement.

# **13 Contacts**

Consultez www.smcworld.com ou www.smc.eu pour connaitre votre distributeur/importateur local.

# **SMC Corporation**

URL : https://www.smcworld.com (Mondial) https://www.smc.eu (Europe) SMC Corporation, 4-14-1, Sotokanda, Chiyoda-ku, Tokyo 101-0021, Japon Les caractéristiques peuvent être modifiées par le fabricant sans préavis © 2021 SMC Corporation Tous droits réservés. Modèle DKP50047-F-085M

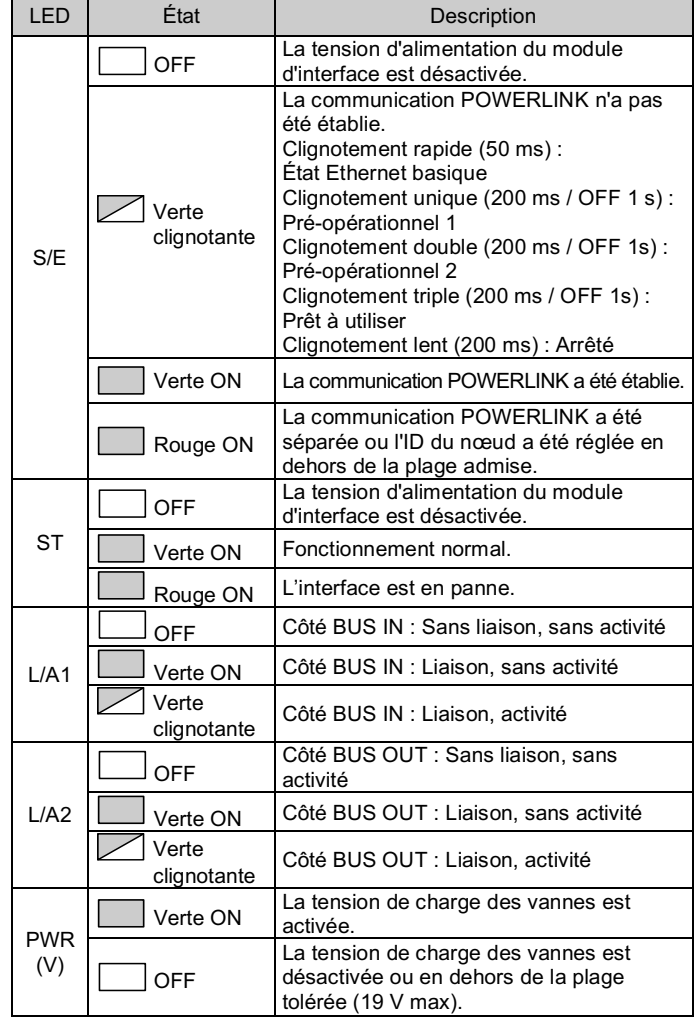

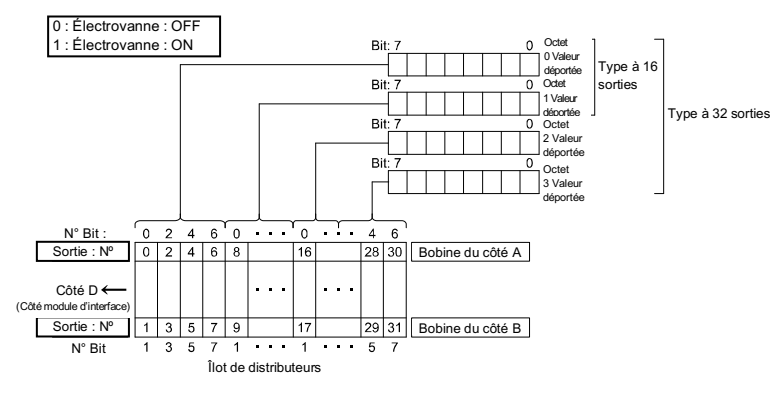